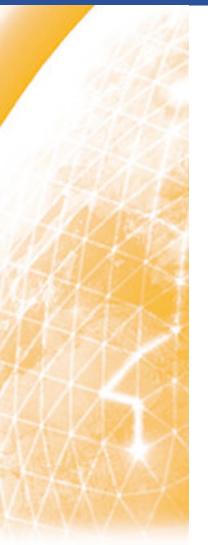

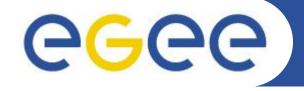

### Enabling Grids for E-sciencE

Εισαγωγή στο Grid,EGEE και το HellasGrid Introduction to Grid, EGEE and HellasGrid

Athanasia Asiki

<u>aassiki@cslab.ece.ntua.gr</u>

Computing Systems Laboratory,

National Technical University of Athens

www.eu-egee.org

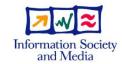

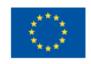

## What is the Grid?

Grid paradigms

Enabling Grid for E-sciencE (EGEE)

HellasGrid Taskforce

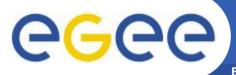

## Grid Technologies (Grids)

**Enabling Grids for E-sciencE** 

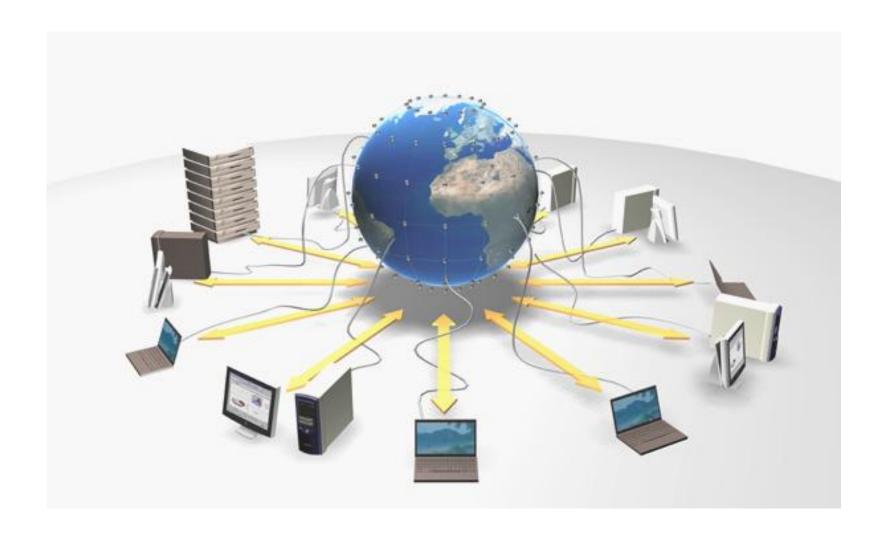

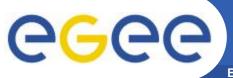

### What is the Grid?

**Enabling Grids for E-sciencE** 

 The World Wide Web provides seamless access to information that is stored in many millions of different geographical locations

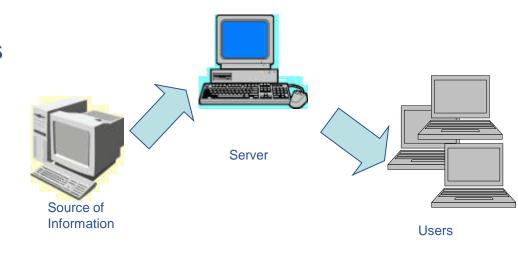

 The *Grid* is an emerging infrastructure that provides seamless access to computing power and data storage capacity distributed over the globe

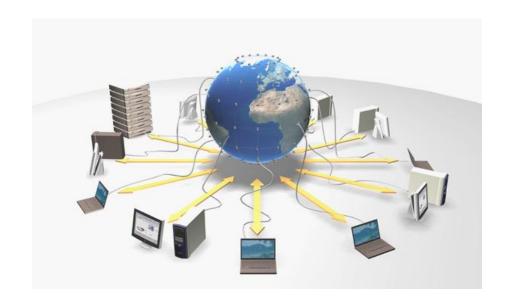

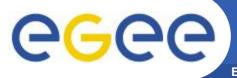

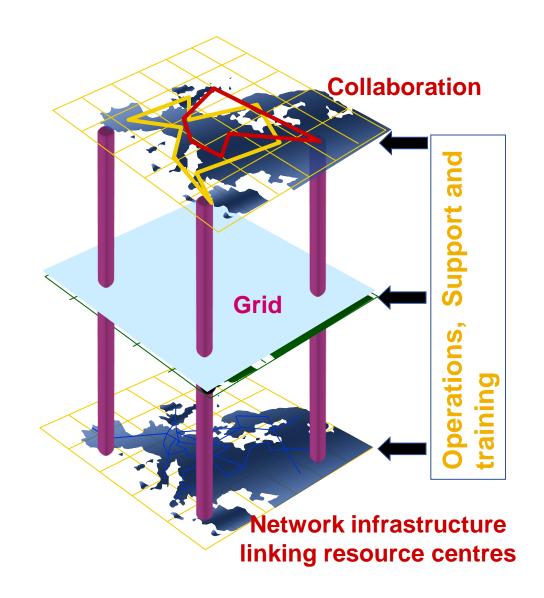

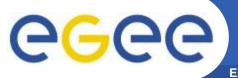

## **Definition of Grid systems**

Enabling Grids for E-scienc

Collection of geographically distributed heterogeneous resources

"Most generalized, globalized form of distributed computing"

 "An infrastructure that enables flexible, secure, coordinated resource sharing among dynamic collections of individuals, institutions and resources"

lan Foster and Carl Kesselman

- Offers access to a virtual and very powerful computing system
- A user does not care, in which resource his / her job / jobs is going to be executed

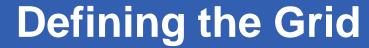

 A Grid is the combination of networked resources and the corresponding middleware, which provides services for the user.

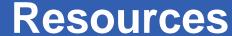

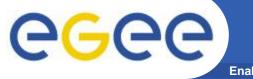

**Enabling Grids for E-sciencE** 

An entity that is going to be shared

### such as:

- √ computational units
- √ storage units
- √ sensors
- √ visualization tools
- √ software

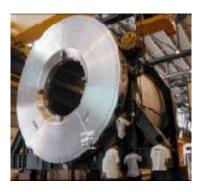

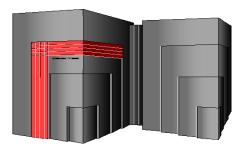

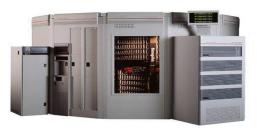

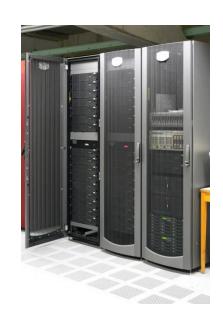

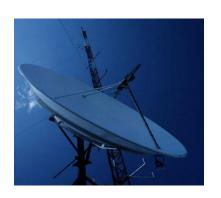

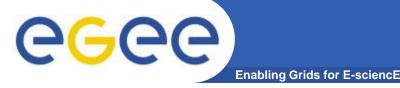

## Principles of grid

### Resource sharing

 Geographically distributed resources offer computational power, storage capacity and bandwidth to the users

### Secure and reliable access

- Authentication
- Authorization
- Access policy

### Open standards

 Co-operation among people belonging to different organizations, institutes, groups

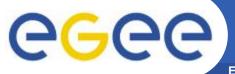

## Grid metaphorically ...

**Enabling Grids for E-sciencE** 

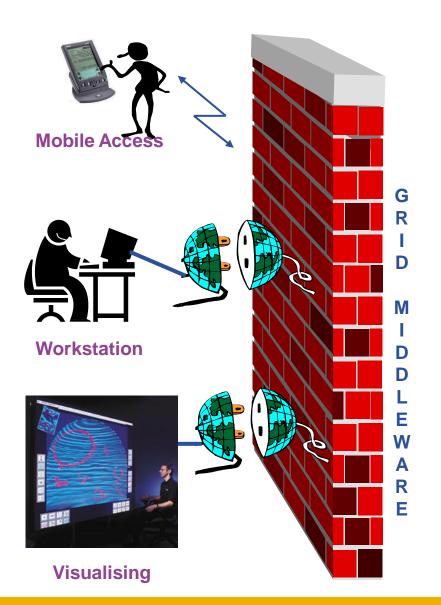

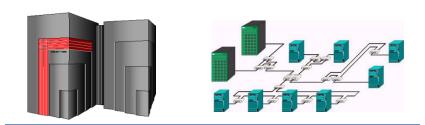

Supercomputer, PC-Cluster

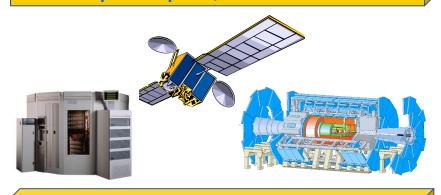

**Data-storage, Sensors, Experiments** 

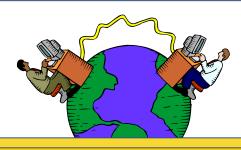

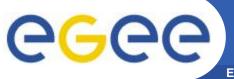

## **Grid middleware**

**Enabling Grids for E-sciencE** 

- The Grid relies on advanced software, called middleware, which interfaces between resources and the applications
- The Grid middleware:
  - Basic services
    - Secure and effective access to resources
  - High level services
    - Optimal use of resources
    - Authentication to the different sites that are used
    - Job execution & monitoring of progress
    - Problem recovery
    - Transfer of results back to the user

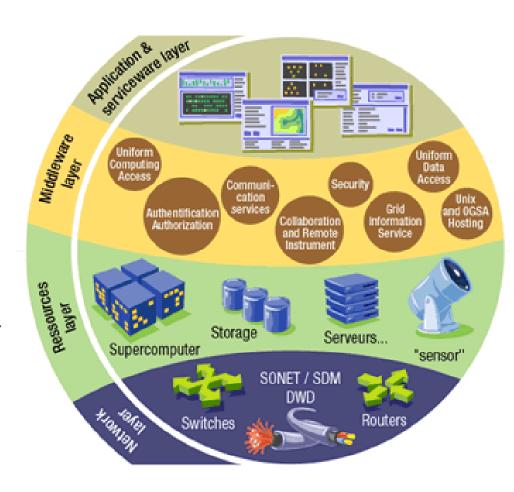

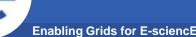

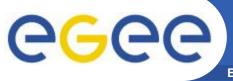

- Development of networking technology (doubling every nine months or so over the last years) and high-speed networks
  - ✓ widespread penetration of optical fibers
  - ✓ wireless connections
  - ✓ new Internet technologies (ADSL, WiMax)

- Moore's law everywhere
  - ✓ Instruments, detectors, sensors, scanners, ...
    - Organising their effective use is the challenge
- Applications require a huge amount of computations to be executed and the collaboration among scientists

- Science that became feasible and promiscuous by resource sharing (sharing of data, scientific instruments, computational resources, colleagues) across the Internet
  - ✓ Often very compute intensive
  - ✓ Often very data intensive (both creating new data and accessing very large data collections) – data deluges from new technologies
  - ✓ Crosses organisational and administrative boundaries

**Enabling Grids for E-sciencE** 

- gLite middleware runs on each shared resource to provide
  - Data services
  - Computation services
  - Security service
- Resources and users form Virtual organisations: basis for collaboration
- Distributed services (both people and middleware) enable the grid

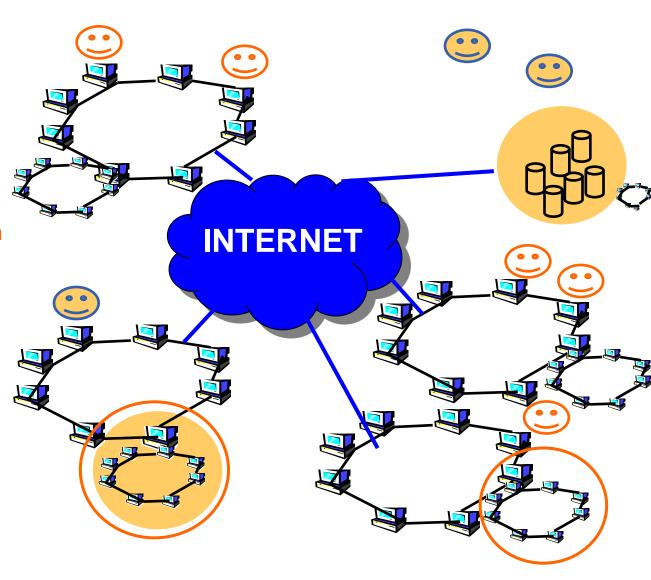

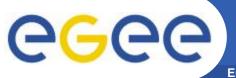

## **Virtual Organizations**

Enabling Grids for E-sciencE

Virtual Organization

"A set of individuals and / or institutions defined by highly controlled sharing rules, with resource providers and consumers defining clearly and carefully just what is shared, who is allowed to share and the conditions under which sharing occurs" lan Foster

 Abstract entities grouping users, institutions and resources in the same administrative domain

What is going to be shared?

✓ resources

√ software

✓ special equipment

✓ licenses

√ services

✓ Internet bandwidth

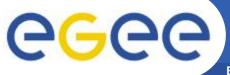

## Virtual Organizations (VOs)

**Enabling Grids for E-sciencE** 

- Astrophysics, astro-particle physics
- Biomedical and Bioinformatic Applications
- Computational chemistry
- Earth sciences
- Finance
- Fusion
- Geophysics
- High-energy physics
- Infrastructure
- Other ...
- Our regional VO: SEE
- VO for trainings : hgdemo
- List of existing VOs
  - http://cic.gridops.org/index.php?section=home&page=volist#1

What is the Grid?

Grid paradigms

Enabling Grid for E-sciencE (EGEE)

HellasGrid Taskforce

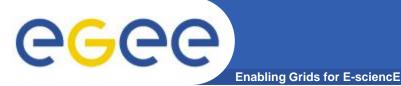

## LHC Data Challenge

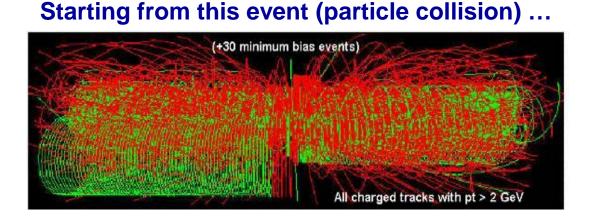

- ✓ Data
  Collection
- ✓ Data Storage
- ✓ Data
  Processing

### You are looking for this "signature"...

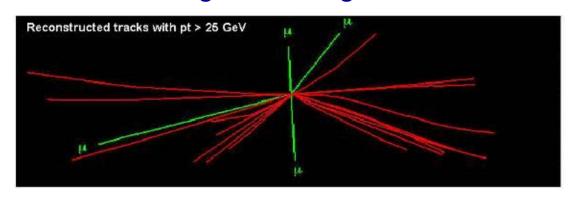

- •Selectivity: 1 in 1013
- ✓ Like looking for 1 person in a thousand world populations!
- ✓ Or for a needle in 20 million haystacks!

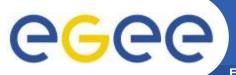

# Amount of data from the LHC detectors

**Enabling Grids for E-sciencE** 

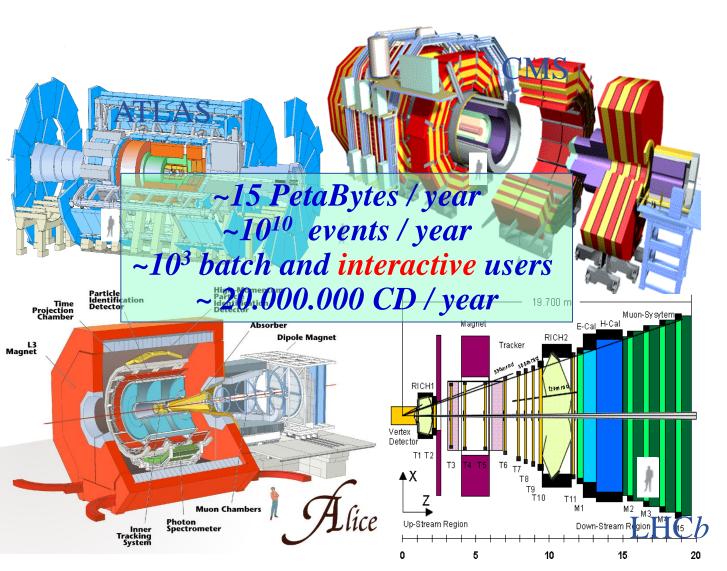

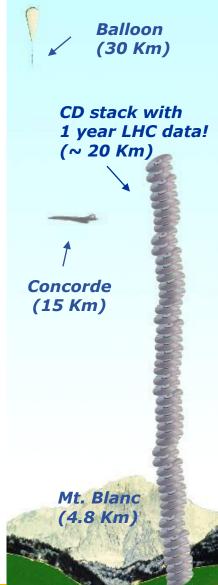

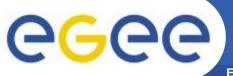

## **LHC Computing Grid**

**Enabling Grids for E-sciencE** 

- The LHC Computing Grid Project (LCG) was born to prepare the computing infrastructure for the simulation, processing and analysis of the data of the Large Hadron Collider (LHC) experiments.
- The processing of the enormous amount of data, that will be generated, will require large computational and storage resources and the associated human resources for operation and support.
- Preparation of a common infrastructure of
  - ✓ libraries
  - √ tools
  - ✓ frameworks

required to support the physics application software

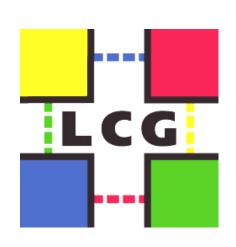

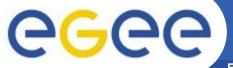

## Some examples

**Enabling Grids for E-sciencE** 

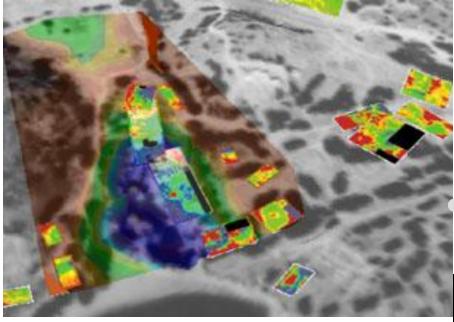

### **ArchaeoGrid**

Create a computer model that weaves together data from many sources and predicts feedback interaction

### **LOOKING**

Observe and analyze data streams in real time. A sensor grid with thousand of different sensors providing real time data and measurements from ocean-going researchers enabling an enormous data grid infrastructure.

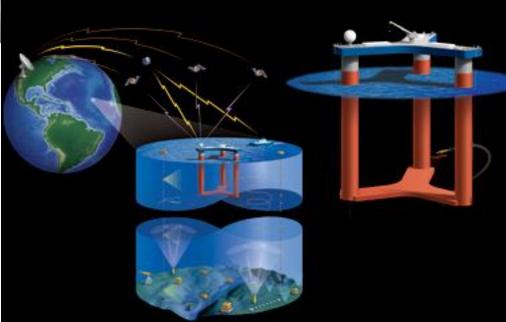

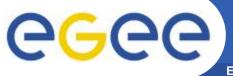

## Some examples

**Enabling Grids for E-sciencE** 

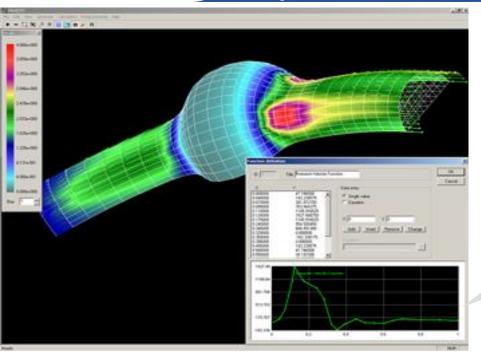

### **Parallel Blood Flow Simulation**

Allows surgeons to perform virtual stent surgery until they get it just right. It combines parameters such as blood velocity and pressure with a series of medical images to automatically create a 3D computational model.

### **ViroLab**

Aims to create a collaborative virtual labaratory for grid-based decision support for viral disease treatment. HIV treatment in the increasingly common case of HIV drug resistance is mainly studied. Virolab "vertically" integrates biomedical information relating to viruses, patients and literature resulting in a rule-based decision support system for drug ranking.

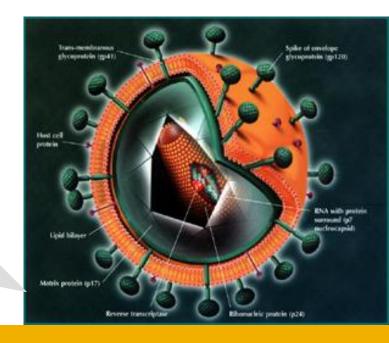

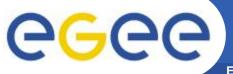

## Some examples

**Enabling Grids for E-sciencE** 

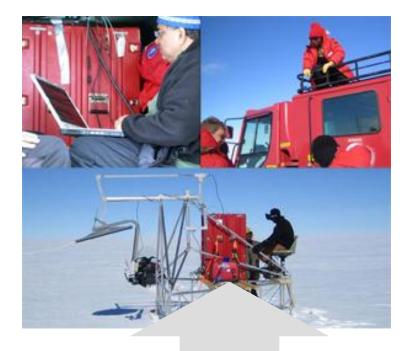

### **Polar Grid**

A planned project for an advance cyberinfrastructure, empowering smaller universities, and provide scientists with a gateway to teraflops of power: enough to drive new and improved high-performance simulations and enable measurement and prediction of ice sheet response to climate change and effect on ocean levels.

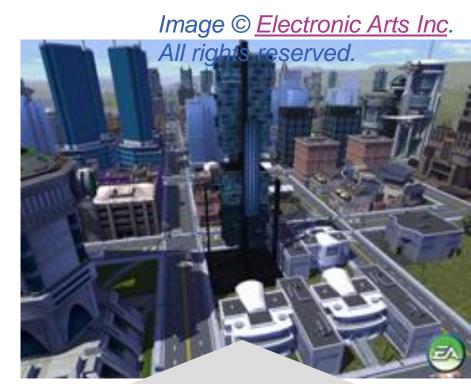

## MoSES (Modelling and Simulation for

e-Social Science)

Runs predictive models integrating real Census data, survey data, healthcare data of UK population.

Determine the impact of different policy decisions and various social aspects like increasing life expectancy, immigration, aging population.

What is the Grid?

Grid paradigms

Enabling Grid for E-sciencE (EGEE)

HellasGrid Taskforce

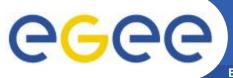

## From EGEE to EGEE lil

Enabling Grids for E-sciencE

## EGEE objective:

"to establish a seamless European Grid infrastructure for the support of the European Research Area (ERA)"

### EGEE:

- Accomplished all of its objectives
- Scope expanded beyond Europe

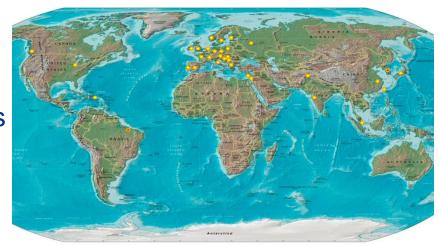

### EGEE-II:

- → Full capacity from day one
- → Large-scale, production-quality infrastructure
- → Supporting a wide range of applications
- → Staff with extensive knowledge of Grid technology

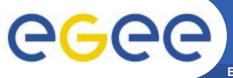

- EGEE-II aims to provide a production quality Grid infrastructure across the European Research Area and beyond.
- Started on 1 April 2006
- Available infrastructure to the Research and Academic community 24 hours per day and 7 days per week
- Participants:
  - ✓ 240+ institutions
  - √ 45 countries
- Consists of:
  - √ 202 sites
  - ✓ ≈41.000 CPUs
  - √ ≈5 PB
  - √ 100,000 concurrent jobs

http://www.eu-egee.org/

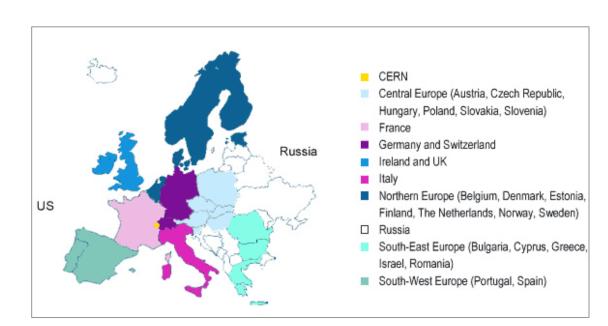

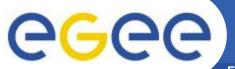

## Infrastructure of EGEE

**Enabling Grids for E-sciencE** 

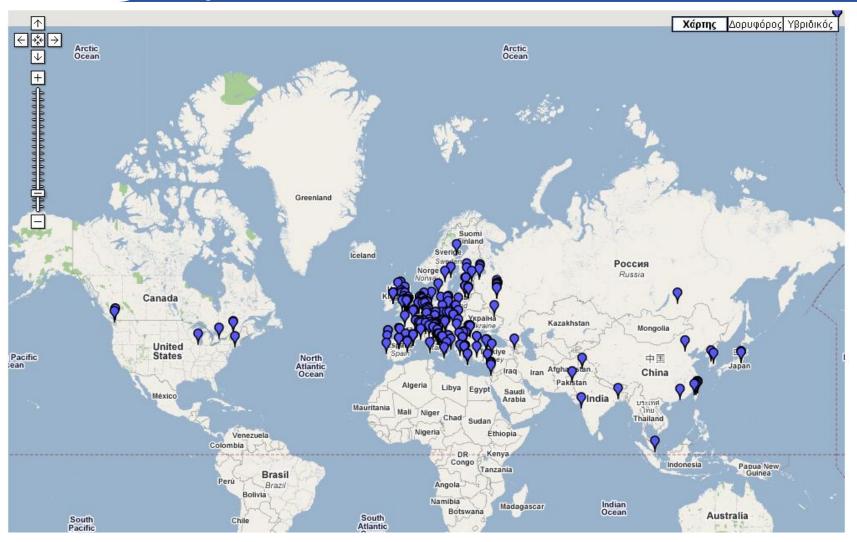

•Information about sites: <a href="http://goc.grid.sinica.edu.tw/gstat/">http://goc.grid.sinica.edu.tw/gstat/</a>

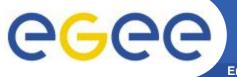

## **EGEE Mission**

**Enabling Grids for E-sciencE** 

- Mission:
- ✓ Manage and operate production Grid infrastructure for the European Research Area
- ✓ Interoperate with e-Infrastructure projects around the globe (Open Standards-GGF) and Contribute to Grid standardisation efforts
- ✓ Incorporate new users from the industry and from the research community as well assuring the best possible training and support
- Support applications deployed from diverse scientific communities:
  - ✓ High Energy Physics
  - ✓ Earth Sciences
  - ✓ Computational Chemistry
  - ✓ Fusion

. . .

- ✓ Biomedicine
- ✓ Astrophysics
- ✓ Finance, Multimedia
- ✓ Geophysics

Prepare for a permanent/sustainable European Grid Infrastructure (in a GÉANT2-like manner)

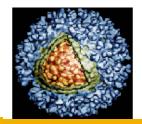

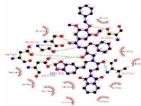

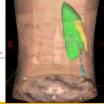

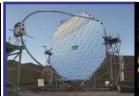

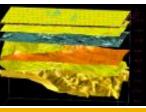

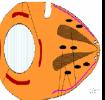

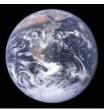

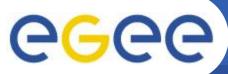

## **Operations centres in EGEE**

**Enabling Grids for E-sciencE** 

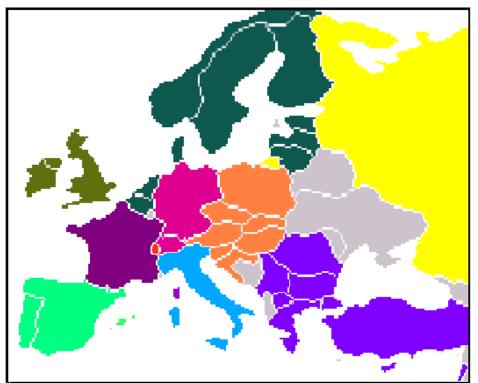

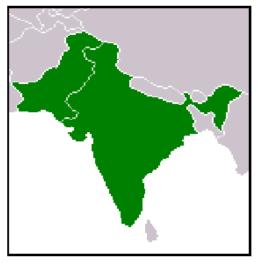

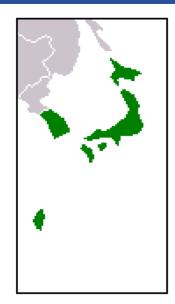

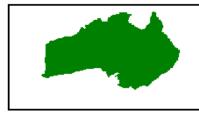

### **Regional Operations Centres (ROC)**

- •Front-line support for user and operations issues
- Provide local knowledge and adaptations.
- One in each region many distributed

### **User Support Centre (GGUS)**

- In FZK: provide single point of contact (service desk), portal
- •https://gus.fzk.de/pages/home.php

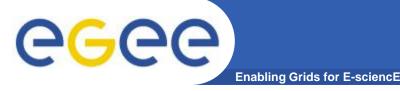

## What is happening now?

### **Real Time Monitor**

- Java tool
- Displays jobs running (submitted through RBs)
- Shows jobs moving around world map in real time, along with changes in status
- http://gridportal.hep.ph.ic.ac.uk/rtm

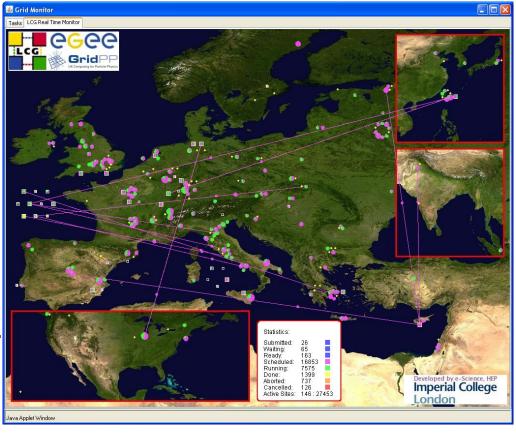

- Part of the EGEE project
- Next generation middleware for grid computing
- In its development participate from different academic and industrial European centers
- Provides services for computing element, data management, accounting, logging and bookeping, information and monitoring, service discovery, security, workload management

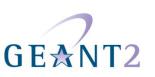

"GÉANT2 is the seventh generation of pan-European research and education network, successor to the pan-European multigigabit research network GÉANT"

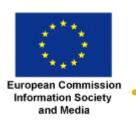

http://www.geant2.net/

The project officially started on 1 September 2004 and will continue to take place for the next 4 years

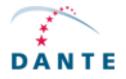

- The project is supported by the European Committee and by 30 European National Research and Education Networks (NRENs) in 34 countries and is administrated by DANTE (*Delivery of Advanced Network Technology to Europe*).
- It provides services of high quality and readability in the European Education and Research community and connects all the National Research Networks of European Union, Centre and East Europe, Israel and Cyprus

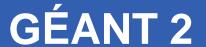

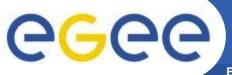

**Enabling Grids for E-sciencE** 

### It provides:

- Basic IPs services
- Quality of service levels

#### Two main services:

 Routed (Internet) and switched (L1-L2)

### Backbone mixed:

- Part of will be based on dark fiber
- Part of it on leased services

### Greece interconnection:

2 \* 10Gbps lambdas

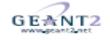

### **GÉANT2**

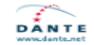

The world-leading research and education network for Europe.

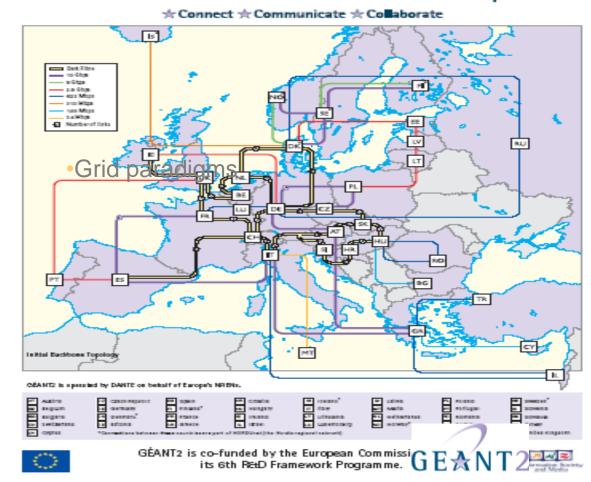

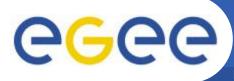

## Grid systems' related software

**Enabling Grids for E-sciencE** 

### Operating system:

 Linux (+GNU utilities), usually a RHEL3-like, for example Scientific Linux, etc

#### Middleware:

gLite v3.x

### Libraries and Applications

- Defined by the system and VOs administrators' foresight
- The user can install and execute its own programmes

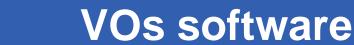

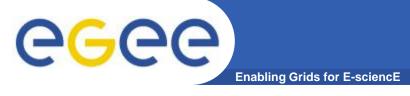

### Each VO according to its needs installs experimental software:

- ATLAS: atlas software (a big collection, v12.2.0 etc)
- CMS: cmkin, cobra, famos, geometry, ignominy, orca, oscar
- ALICE: alien, alice, root, proof
- LHCb: dirac, boole, DC, decfiles, gauss, paramfiles
- BIOMED: gate, cdss, gps@, gromacs, simri3d, gptm3d
- ESR: (earth science specific... eg, idl package)
- The users can negotiate with their VOs for the installation of needed software

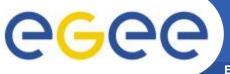

### Infrastructure Sites

**Enabling Grids for E-sciencE** 

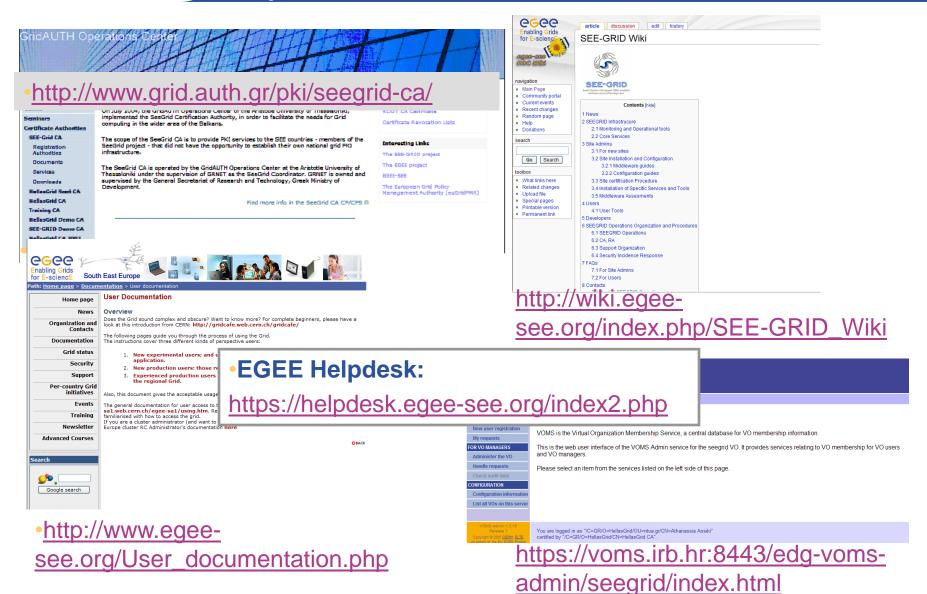

What is the Grid?

Grid paradigms

Enabling Grid for E-sciencE (EGEE)

HellasGrid Taskforce

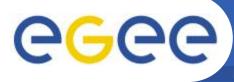

#### HellasGrid Infrastructure, Phase I & II

**Enabling Grids for E-sciencE** 

#### HellasGrid I

- Located at N.C.S.R. Demokritos (a.k.a. Isabella)
- 34 dual Intel **P4 Xeon** @ **2.8GHz, 1GB RAM, 2x 70GB SCSI HDD**, 2x Gbit
- IBM FAStT900 Storage Area Network
  - 2x Redundant Fiber Channel Controllers with 1Gbyte Cache each
  - 70x146.8GB= 10,276TB raw storage capability, over 5 disk shelves
- Tape Library ~30 TBytes, integrated monitoring
- December 2004

#### HellasGrid II

- 5 sites: EKT (>220), IEΣE (48), AΠΘ (128), ITE (128), ITY (128)
- ~700 CPUs **x86\_64, 2 GB RAM, 1x 80GB SATA HDD**, 2x Gbit
- ~20 TBytes storage space in SAN (5x 4TBs)
- ~50 TBytes Tape Library in National Documentation Center

http://www.hellasgrid.gr/

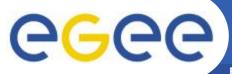

### HellasGrid e-Infrastructure

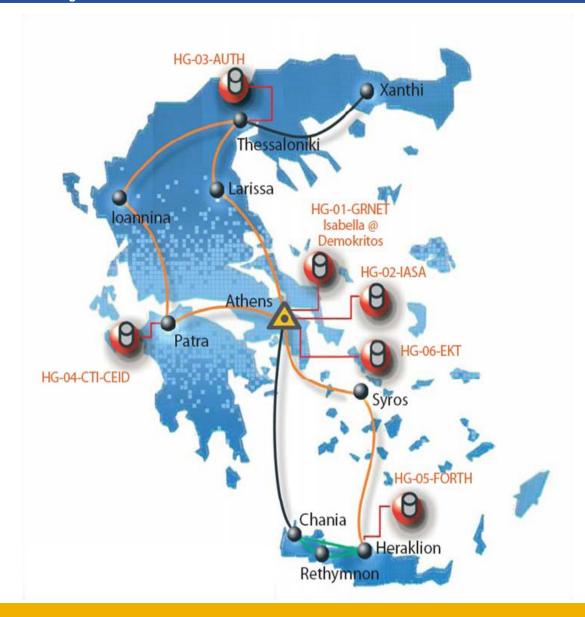

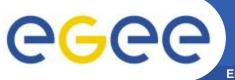

#### HellasGrid structure

Enabling Grids for E-sciencE

- Main site: HG-01-GRNET (Isabella, cslab@ICCS/NTUA)
- HG-02...HG-06 sites @ (NDC, IASA, AUTH, FORTH, CTI)

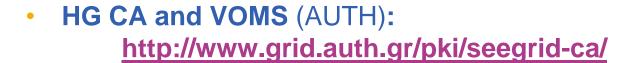

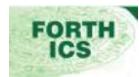

Helpdesk (CTI):

user-support@hellasgrid.gr

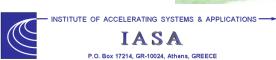

- Regional monitoring tools (FORTH): http://hellasgrid-ui.ics.forth.gr/acctROC/
- Apps support (IASA): <u>application-support@hellasgrid.gr</u>

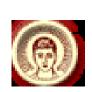

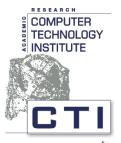

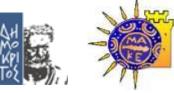

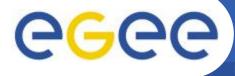

# **CGC** HellasGrid I Infrastructure, Isabella

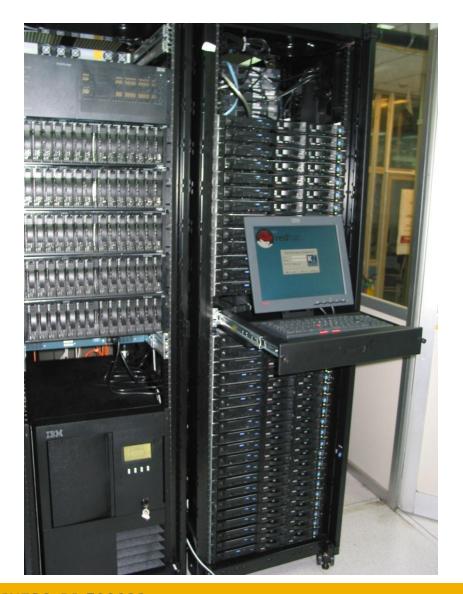

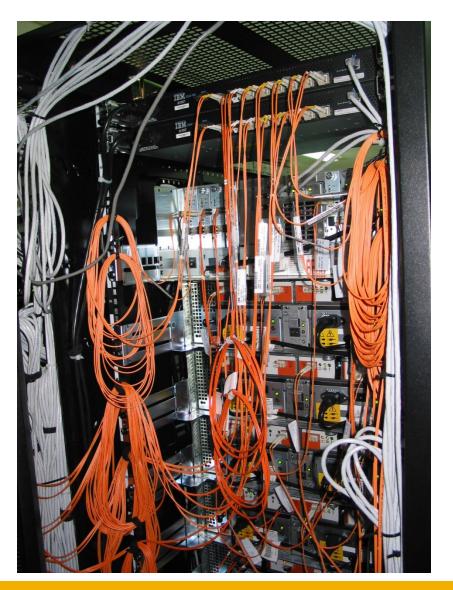

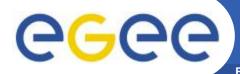

### HellasGrid I, Isabella: Network

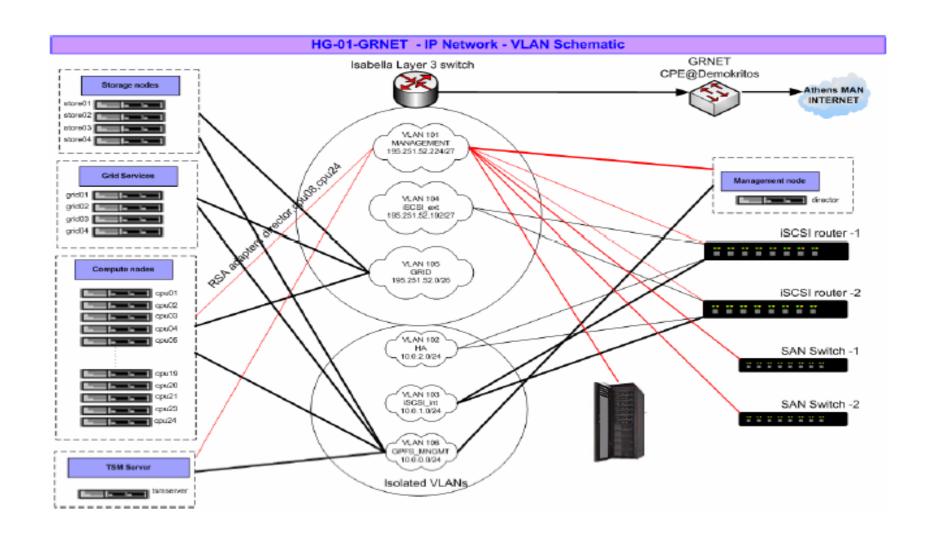

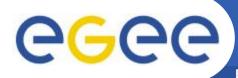

### HellasGrid I, Isabella: Storage

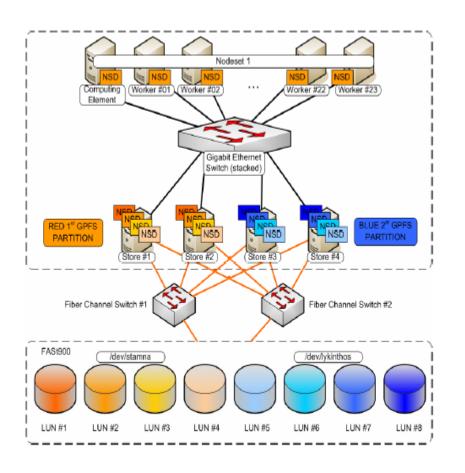

- The first node of the Greek
  Grid Infrastructure, consisting
  a prototype for the next
  HellasGrid nodes
- Remarkable and innovative organization of SAN and filesystems
- Scientific Linux, gLite 3.0.\_, LCG, MPICH, CODESA3D-1.0, VO-alice, VO-atlas, VO-biomed, VO-dteam, VO-cms, VO-esr, VO-lhcb, VO-see (octave), VO-seegrid ,...

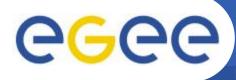

## Core Services (HG-01-GRNET)

**Enabling Grids for E-sciencE** 

#### Core Services

- Central LCG File Catalog (LFC) for the users of the VOs:
  - eumed, hgdemo, see
- Resource Broker and Information Index (BDII) which can be accessed by the users of the VOs:
  - atlas, alice, lhcb, cms, dteam, sixt, biomed, esr, magic, compchem, see, planck, hgdemo, eumed
- Catch-All User Interface for HellasGrid
  - Registration is handled through the Hellasgrid User-Support Team
  - UI services are offered by all HG sites
- Certification Services for new sites (SFTs)
  - https://mon.isabella.grnet.gr/sft/lastreport.cgi (Need a valid HellasGrid Certificate)

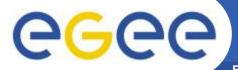

### **HellasGrid II Infrastructure**

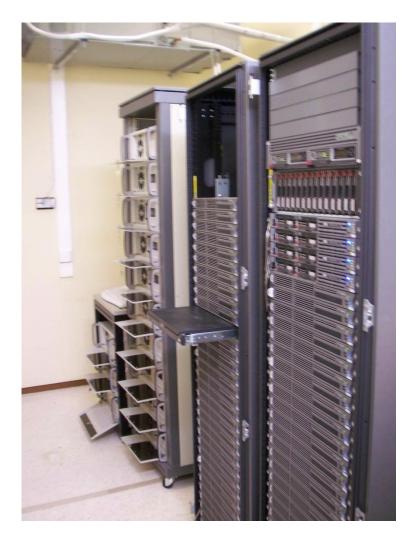

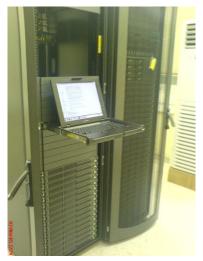

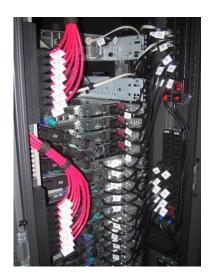

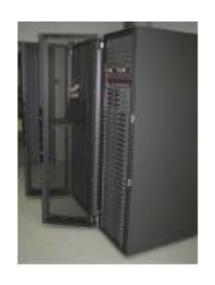

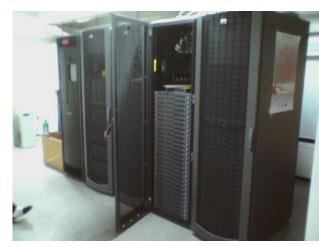

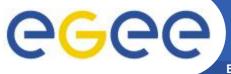

## Registration to Hellas Grid

**Enabling Grids for E-sciencE** 

#### https://access.hellasgrid.gr/register/registration\_form

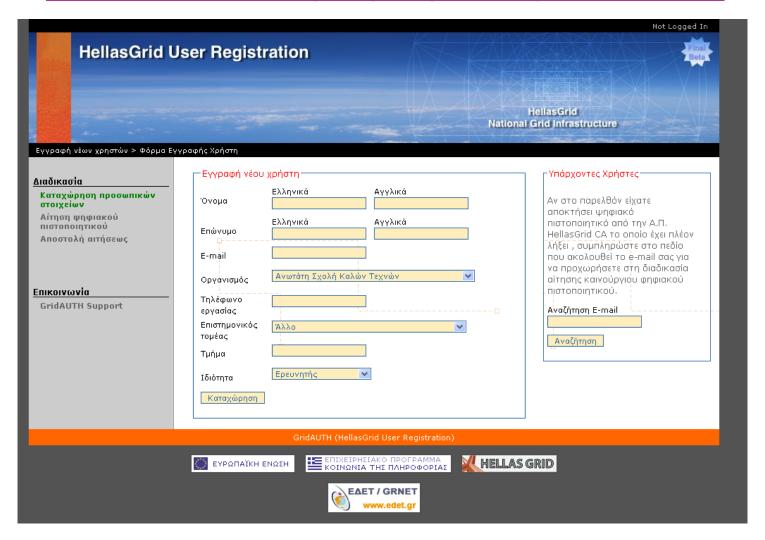

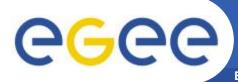

# Accounting statistics for the HellasGrid Infrastructure

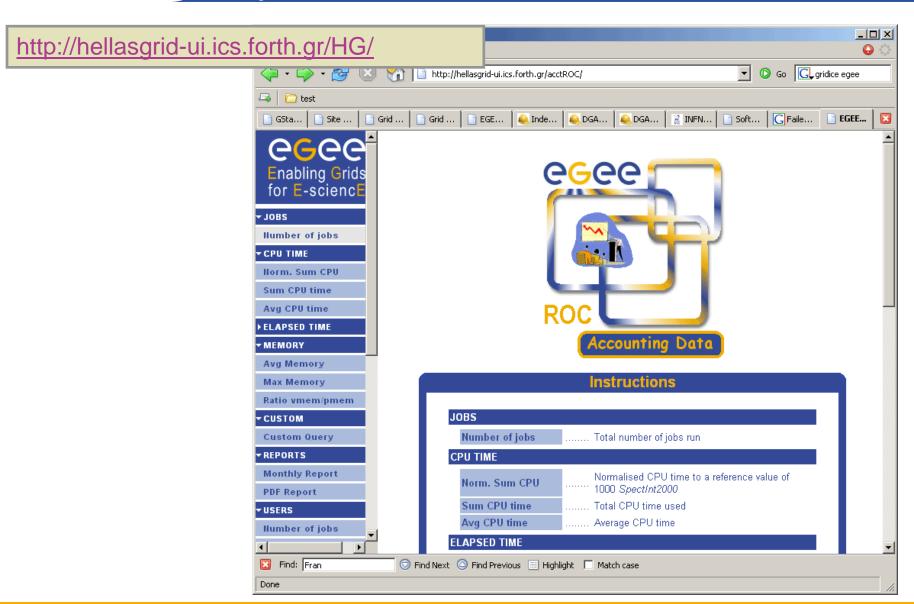

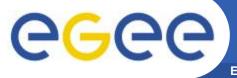

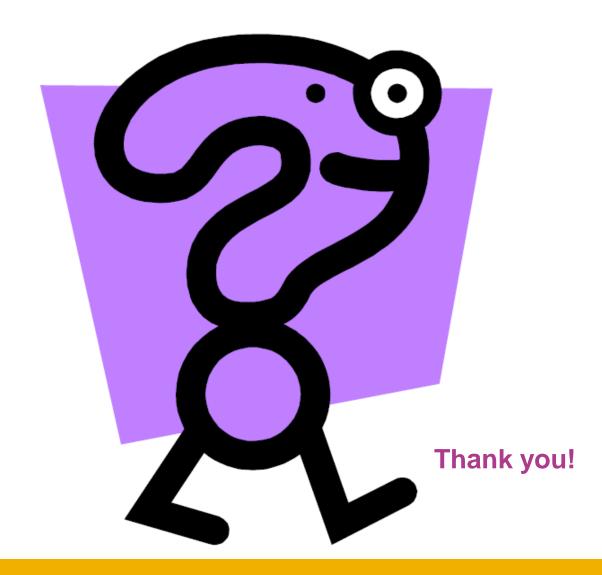

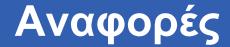

**Enabling Grids for E-sciencE** 

- Grid café: http://www.gridcafe.org/
- Open Grid Forum:

http://www.gridforum.org/

- HellasGrid Task Force
  - http://www.hellasgrid.gr/
- EGEE (Enabling Grids for E-science)
   http://www.eu-egee.org/
- The Globus Alliance

http://www.globus.org/

- Grid Operations Centre
  - http://goc.grid-support.ac.uk/gridsite/gocmain/
- gLite UserGuide

http://glite.web.cern.ch/glite/documentation/

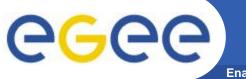

# Χρήσιμα web links

**Enabling Grids for E-sciencE** 

EGEE – South East Europe

http://www.egee-see.org/

SEE-GRID

http://www.see-grid.org/

GRNET

http://www.grnet.gr/

gLite

http://glite.web.cern.ch/glite/

SEE-GRID Wiki

http://wiki.egee-see.org/index.php/SEE-GRID\_Wiki

GOC Wiki

http://goc.grid.sinica.edu.tw/gocwiki/

SEEREN2

http://www.seeren.org/